# **COMPITO DI APPLICAZIONI DI INTELLIGENZA ARTIFICIALE 24 novembre 2005 (Punteggio su 30/30; Tempo 2h )**

## **Esercizio 1 (punti 8)**

Dato il seguente training set S:

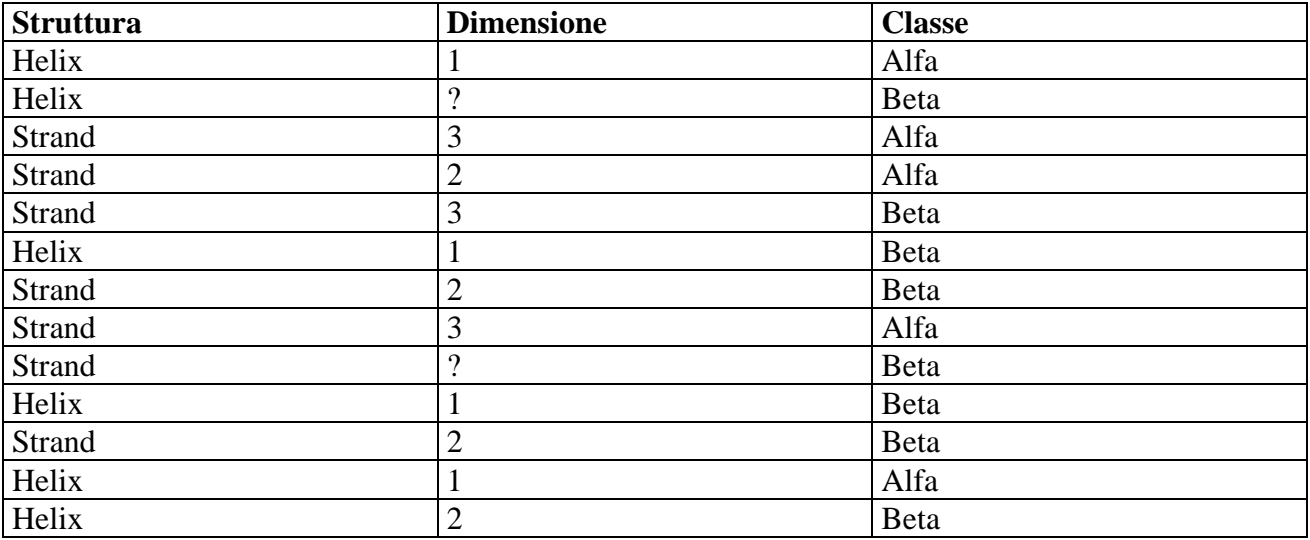

a) Si calcoli l'entropia del training set rispetto all'attributo Classe (punti 1)

b) Si calcoli il rapporto di guadagno dei due attributi rispetto a questi esempi di training (punti 4) c) si costruisca un albero decisionale ad un solo livello per il training set dato, indicando le etichette delle foglie (numero di esempi finiti nella foglia/numero di esempi finiti nella foglia non appartenenti alla classe della foglia). (punti 1,5)

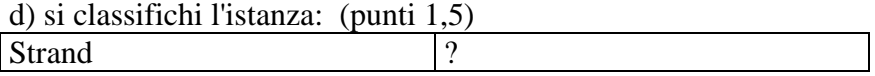

## **Esercizio 2 (punti 8)**

Al mercato, un uomo urta un'anziana signora che trasportava delle uova e gliele fa cadere. Il signore si scusa e si offre di ripagare tutte le uova. La signora sapeva che:

- contando le uova due a due ne rimaneva fuori una
- contando le uova tre a tre ne rimanevano fuori due
- $\bullet$
- contando le uova N a N ne rimanevano N-1.

Si scriva un programma CLP che calcola il numero minimo di uova che l'uomo dovrà ripagare, dato in ingresso il valore N.

#### **Esercizio 3 (punti 8)**

Si faccia riferimento al seguente esempio relativo al "mondo a blocchi".

Ci sono due blocchi, a, b, che possono essere sovrapposti o posizionati su un tavolo; attraverso una mano robotica è possibile impilarne uno su un altro (stack(X,Y)) o de-impilarne uno dall'altro (unstack $(X, Y)$ ), posizionare un blocco trattenuto dalla mano sul tavolo (putdown $(X)$ ) o prelevarlo dal tavolo (pickup(X)) trattenendolo nella mano robotica.

Si modelli il seguente stato iniziale (s0), il goal corrispondente a uno stato finale in cui a è su b e le azioni ed altri eventuali assiomi nella formulazione di Kowalski.

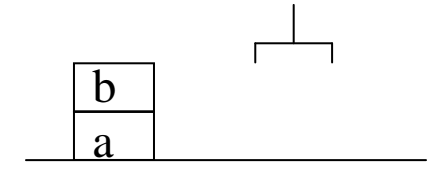

#### **Esercizio 4 (punti 6)**

Descrivere che cos'è la tecnica di meta-interpretazione e darne un esempio.

#### **SOLUZIONE**

#### **Esercizio 1:**

a) info(S)= $-5/13*log_2 5/13-8/13*log_2 8/13=0.961$ b)  $\text{info}_{\text{Struttura}}(S) = 6/13*(-2/6* \log_2 2/6-4/6* \log_2 4/6)+7/13*(-3/7* \log_2 3/7-4/7* \log_2 4/7)=$  $=0.462*0.918+0.538*0.985=0.954$ gain(Struttura) =0.961-0.954=0,007 splitinfo(Struttura)=-6/13\*log<sub>2</sub>(6/13)-7/13\*log<sub>2</sub>(7/13)=0.996 gainratio(Struttura) =0.007/0.996=0.007

Per calcolare il guadagno dell'attributo Dimensione non si usa l'entropia calcolata su tutto il training set ma solo sugli esempi che hanno Dimensione noto (insieme F):  $info(F) = -5/11*log_2 5/11 - 6/11*log_2 6/11 = 0.994$  $info_{Dimensione}(F) = 4/11*(-2/4*log_22/4-2/4*log_22/4)+4/11(-1/4*log_21/4-3/4*log_23/4)+3/11(-2/3*log_22)$  $2/3 - 1/3 * log_2 1/3 =$ =0.364\*1+0.364\*0.811+0.273\*0.918=0.910 gain(Dimensione) = $11/13*(0.994-0.910)$ =0.071  $splitinfo(Dimensione) = -4/13 * log<sub>2</sub>(4/13) - 4/13 * log<sub>2</sub>(4/13) - 3/13 * log<sub>2</sub>(3/13) - 2/13 * log<sub>2</sub>(2/13) = 1.950$ gainratio(Dimensione)  $=0.071/1.950=0.036$ 

c)

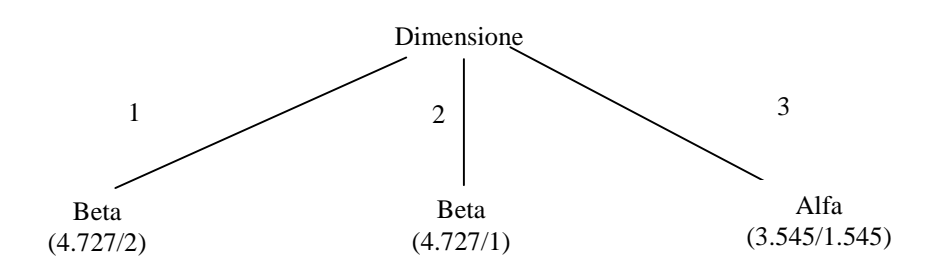

d) l'istanza viene divisa in tre parti, di peso rispettivamente 4.727/13=0.364, 4.727/13=0.364 e 3.545/13=0.273. La prima parte viene mandata lungo il ramo 1 e viene classificata come Beta con probabilità 2.727/4.727 =57.7% e come Alfa con probabilità 1-57.7%=42.3%. La seconda parte viene mandata lungo il ramo 2 e viene classificata come Beta con probabilità 3.727/4.727=78.8% e come Alfa con probabilità 1-78.8%=21.2%. La terza parte viene mandata lungo il ramo 3 e viene classificata come Alfa con probabilità 2/3.545=56.4% e come Beta con probabilità 1-56.4%=43.6%. Quindi in totale la classificazione dell'istanza è

Beta: 0.364\*57.7%+0.364\*78.8%+0.273\*43.6%=61.6% Alfa: 0.364\*42.3% + 0.364\*21.2%+0.273\*56.4%=38.5%

### **Esercizio 2**

```
:- lib(fd).
uova(X, N): -
    X \# > 0,
     imponi_vincoli(X,N,L), 
     min_max(labeling([X|L]),X). 
imponi vincoli(X,1,[]):- !.
imponi vincoli(X,N,[H|T]):-
    X #= N*H-1,
     N1 is N-1, 
     imponi_vincoli(X,N1,T).
```
## **Esercizio 3**

Goal :-  $poss(S)$ , holds(on(a,b),S).

Stato iniziale:  $poss(s0).$  $holds($ on $(b,a),s0)$ . holds(ontable(a),s0). holds(clear(b),s0).

Clausola per esprimere la raggiungibilità di uno stato:  $poss( $do(U,S)$ ):$  poss(S), pact(U,S).

## **stack(X,Y):**

Effetti dell'azione stack $(X, Y)$ : holds(clear(Y),do(stack(X,Y),S)).  $holds(hand(X),do(state(X, Y), S)).$  $holds(on(X, Y), do (stack(X, Y), S)).$ 

Clausola che esprime le precondizioni dell'azione stack(X,Y):  $\text{pack}(\text{stack}(X,Y),S)$ :holds(clear(Y),S), holds(hand(X)), $X \equiv Z$ .

Clausola per esprimere le condizioni di frame:  $holds(V, do (stack(X, Y), S))$ : $holds(V,S),$  $V = clear(Y)$ ,  $V\left\subset$ hand $(X)$ .

## **unstack(X,Y):**

Effetti dell'azione unstack(X,Y): holds(clear(Y),do(unstack(X,Y),S)).  $holds(hand(X),do(unstack(X,Y),S)).$  Clausola che esprime le precondizioni dell'azione unstack(X,Y):  $\text{pack}(\text{unstack}(X, Y), S)$ :holds(clear(X),S), holds(on(X,Y),S), holds(handempty), $X \equiv Z$ .

Clausola per esprimere le condizioni di frame: holds(V,do(unstack(X,Y),S)): holds(V,S),  $V = clear(X)$ ,  $V\equiv on(X,Y),$ V\=handempty.

#### **pudown(X):**

Effetti dell'azione putdown(X):  $holds(ontable(X), do(putdown(X),S)).$ holds(handempty,do(putdown(X),S)).

Clausola che esprime le precondizioni dell'azione putdown(X):  $\text{pack}(\text{putdown}(X),S)$ : $holds(hand(X)).$ 

Clausola per esprimere le condizioni di frame:  $holds(V, do(putdown(X)), S))$ : $holds(V,S)$ ,  $V\left\subset\text{hand}(X)$ .

**pickup(X):**  Effetti dell'azione pickup(X): holds(hand $(X)$ ,do(pickup  $(X)$ ,S)).

Clausola che esprime le precondizioni dell'azione putdown(X):  $\text{pack}(\text{pickup } (X), S)$ :holds(clear(X)),holds(handempty).

Clausola per esprimere le condizioni di frame: holds( $V$ ,do(pickup  $(X)$ ), $S$ )):holds(V,S),  $V = clear(X)$ .